# Package 'TFisher'

March 21, 2018

Type Package Title Optimal Thresholding Fisher's P-Value Combination Method Version 0.2.0 Author Hong Zhang and Zheyang Wu Maintainer Hong Zhang <hzhang@wpi.edu> Description We provide the cumulative distribution function (CDF), quantile, and statistical power calculator for a collection of thresholding Fisher's p-value combination methods, including Fisher's p-value combination method, truncated product method and, in particular, soft-thresholding Fisher's p-value combination method which is proven to be optimal in some context of signal detection. The p-value calculator for the omnibus version of these tests are also included. For reference, please see Hong Zhang and Zheyang Wu. ``TFisher Tests: Optimal and Adaptive Thresholding for Combining p-Values'', submitted. License GPL-2 Imports stats, sn, mvtnorm, Matrix Encoding UTF-8 LazyData true RoxygenNote 6.0.1

NeedsCompilation no

Repository CRAN

Date/Publication 2018-03-21 12:05:33 UTC

# R topics documented:

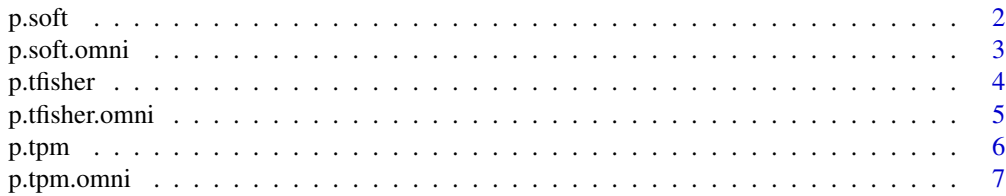

#### <span id="page-1-0"></span>2 p.soft

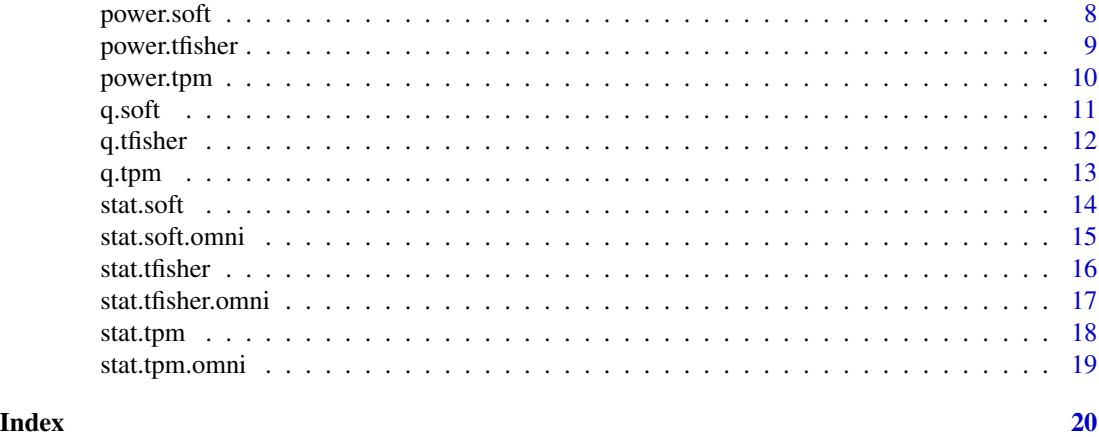

p.soft *CDF of soft-thresholding Fisher's p-value combination statistic under the null hypothesis.*

# Description

CDF of soft-thresholding Fisher's p-value combination statistic under the null hypothesis.

#### Usage

p.soft(q, n, tau1, M = NULL)

# Arguments

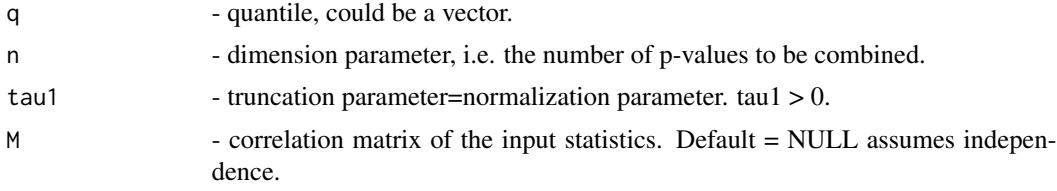

# Value

The left-tail probability of the null distribution of soft-thresholding Fisher's p-value combination statistic at the given quantile.

# References

1. Hong Zhang and Zheyang Wu. "TFisher Tests: Optimal and Adaptive Thresholding for Combining p-Values", submitted.

# See Also

[stat.soft](#page-13-1) for the definition of the statistic.

# <span id="page-2-0"></span>p.soft.omni 3

#### Examples

```
pval <- runif(100)
softstat <- stat.soft(p=pval, tau1=0.05)
p.soft(q=softstat, n=100, tau1=0.05)
M = matrix(0.3,100,100) + diag(1-0.3,100)
p.soft(q=softstat, n=100, tau1=0.05, M=M)
```
p.soft.omni *CDF of omnibus soft-thresholding Fisher's p-value combination statistic under the null hypothesis.*

# Description

CDF of omnibus soft-thresholding Fisher's p-value combination statistic under the null hypothesis.

#### Usage

p.soft.omni(q, n, TAU1, M = NULL)

# Arguments

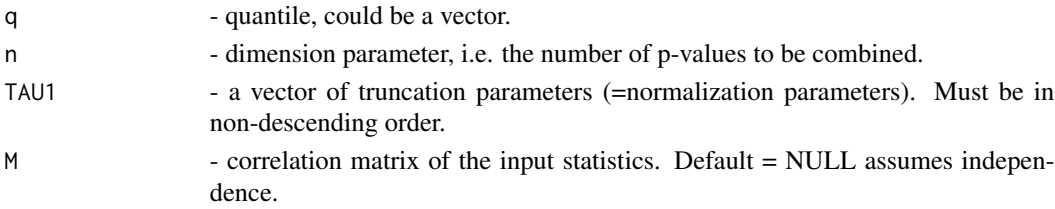

# Value

The left-tail probability of the null distribution of omnibus soft-thresholding Fisher's p-value combination statistic.

#### References

1. Hong Zhang and Zheyang Wu. "TFisher Tests: Optimal and Adaptive Thresholding for Combining p-Values", submitted.

#### See Also

[stat.soft.omni](#page-14-1) for the definition of the statistic.

```
q = 0.01n = 20
TAU1 = c(0.01, 0.05, 0.5, 1)M = matrix(0.3,20,20) + diag(1-0.3,20)
p.soft.omni(q=q, n=n, TAU1=TAU1, M=M)
```
<span id="page-3-0"></span>

CDF of thresholding Fisher's p-value combination statistic under the null hypothesis.

#### Usage

```
p.tfisher(q, n, tau1, tau2, M = NULL, mu = NULL, sigma2 = NULL,
 p0 = NULL
```
#### Arguments

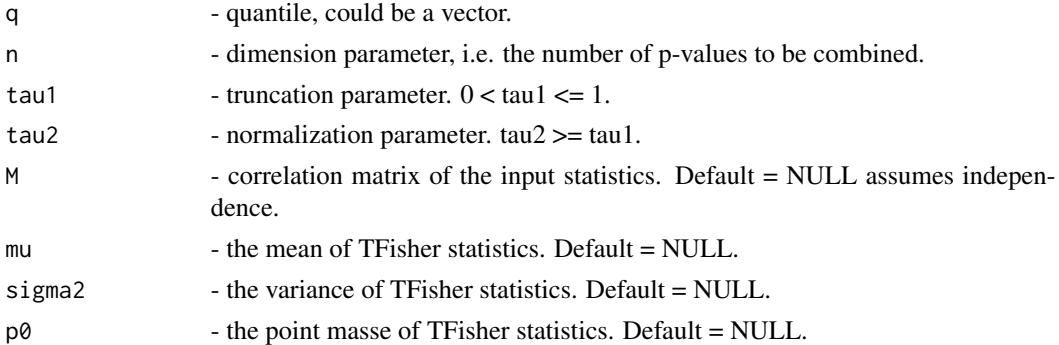

#### Value

The left-tail probability of the null distribution of thresholding Fisher's p-value combination statistic at the given quantile.

#### References

1. Hong Zhang and Zheyang Wu. "TFisher Tests: Optimal and Adaptive Thresholding for Combining p-Values", submitted.

# See Also

[stat.tfisher](#page-15-1) for the definition of the statistic.

```
pval \le runif(20)
tfstat <- stat.tfisher(p=pval, tau1=0.25, tau2=0.75)
p.tfisher(q=tfstat, n=20, tau1=0.25, tau2=0.75)
M = matrix(0.3, 20, 20) + diag(1-0.3, 20)p.tfisher(q=tfstat, n=20, tau1=0.25, tau2=0.75, M=M)
```
<span id="page-4-0"></span>

CDF of omnibus thresholding Fisher's p-value combination statistic under the null hypothesis.

#### Usage

p.tfisher.omni(q, n, TAU1, TAU2, M = NULL, P0 = NULL)

# Arguments

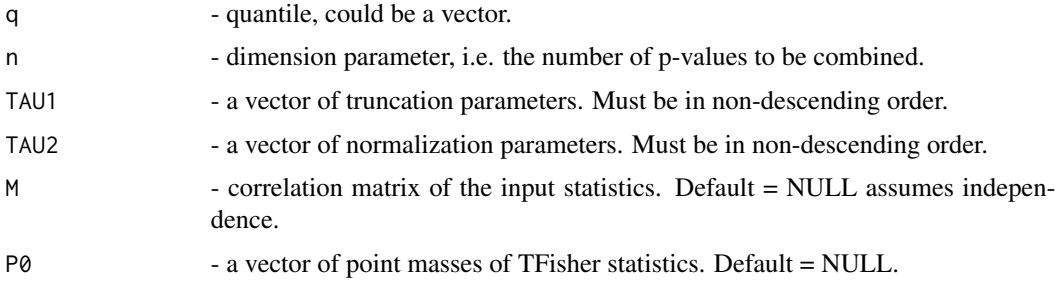

# Value

The left-tail probability of the null distribution of omnibus thresholding Fisher's p-value combination statistic.

#### References

1. Hong Zhang and Zheyang Wu. "TFisher Tests: Optimal and Adaptive Thresholding for Combining p-Values", submitted.

# See Also

[stat.tfisher.omni](#page-16-1) for the definition of the statistic.

```
q = 0.05n = 20
TAU1 = c(0.01, 0.05, 0.5, 1)TAU2 = c(0.1, 0.2, 0.5, 1)M = matrix(0.3, 20, 20) + diag(1-0.3, 20)p.tfisher.omni(q=q, n=n, TAU1=TAU1, TAU2=TAU2, M=M)
```
<span id="page-5-0"></span>

CDF of truncated product method statistic under the null hypothesis.

#### Usage

p.tpm(q, n, tau1, M = NULL)

#### Arguments

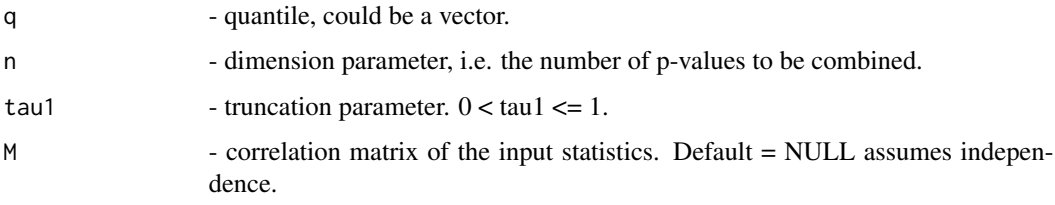

# Value

The left-tail probability of the null distribution of truncated product method statistic at the given quantile.

# References

1. Hong Zhang and Zheyang Wu. "TFisher Tests: Optimal and Adaptive Thresholding for Combining p-Values", submitted.

2. Zaykin, D.V., Zhivotovsky, L. A., Westfall, P.H. and Weir, B.S. (2002), Truncated product method for combining P-values. Genet. Epidemiol., 22: 170–185. doi:10.1002/gepi.0042

# See Also

[stat.tpm](#page-17-1) for the definition of the statistic.

```
pval <- runif(100)
tpmstat <- stat.tpm(p=pval, tau1=0.05)
p.tpm(q=tpmstat, n=100, tau1=0.05)
M = matrix(0.3,100,100) + diag(1-0.3,100)
p.tpm(q=tpmstat, n=100, tau1=0.05, M=M)
```
<span id="page-6-0"></span>p.tpm.omni *CDF of omnibus truncated product method statistic under the null hypothesis.*

# Description

CDF of omnibus truncated product method statistic under the null hypothesis.

# Usage

p.tpm.omni(q, n, TAU1, M = NULL)

# Arguments

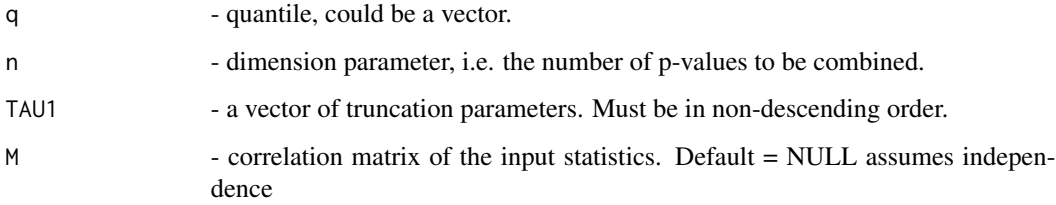

#### Value

The left-tail probability of the null distribution of omnibus truncated product method statistic.

# References

1. Hong Zhang and Zheyang Wu. "TFisher Tests: Optimal and Adaptive Thresholding for Combining p-Values", submitted.

# See Also

[stat.tpm.omni](#page-18-1) for the definition of the statistic.

```
q = 0.05n = 20
TAU1 = c(0.01, 0.05, 0.5, 1)M = matrix(0.3,20,20) + diag(1-0.3,20)
p.tpm.omni(q=q, n=n, TAU1=TAU1, M=M)
```
<span id="page-7-0"></span>

Statistical power of soft-thresholding Fisher's p-value combination test under Gaussian mixture model.

# Usage

```
power.soft(alpha, n, tau1, eps = 0, mu = 0)
```
# Arguments

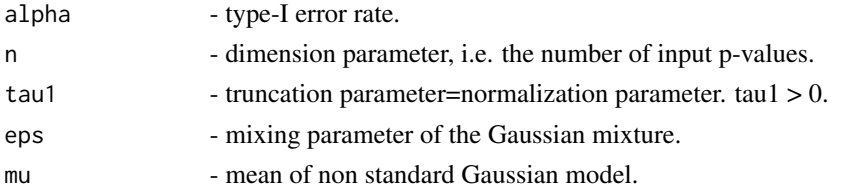

# Details

We consider the following hypothesis test,

 $H_0: X_i \sim F_0, H_a: X_i \sim (1-\epsilon)F_0 + \epsilon F_1$ 

, where  $\epsilon$  is the mixing parameter,  $F_0$  is the standard normal CDF and  $F = F_1$  is the CDF of normal distribution with  $\mu$  defined by mu and  $\sigma = 1$ .

#### Value

Power of the soft-thresholding Fisher's p-value combination test.

#### References

1. Hong Zhang and Zheyang Wu. "TFisher Tests: Optimal and Adaptive Thresholding for Combining p-Values", submitted.

#### See Also

[stat.soft](#page-13-1) for the definition of the statistic.

```
alpha = 0.05#If the alternative hypothesis Gaussian mixture with eps = 0.1 and mu = 1.2:#
power.soft(alpha, 100, 0.05, eps = 0.1, mu = 1.2)
```
<span id="page-8-0"></span>power.tfisher *Statistical power of thresholding Fisher's p-value combination test under Gaussian mixture model.*

# Description

Statistical power of thresholding Fisher's p-value combination test under Gaussian mixture model.

#### Usage

```
power.tfisher(alpha, n, tau1, tau2, eps = 0, mu = 0)
```
#### Arguments

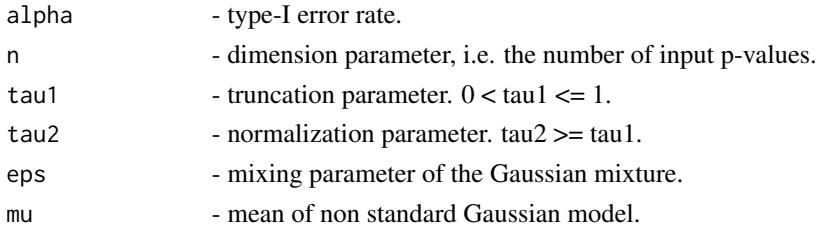

#### Details

We consider the following hypothesis test,

 $H_0: X_i \sim F_0, H_a: X_i \sim (1-\epsilon)F_0 + \epsilon F_1$ 

, where  $\epsilon$  is the mixing parameter,  $F_0$  is the standard normal CDF and  $F = F_1$  is the CDF of normal distribution with  $\mu$  defined by mu and  $\sigma = 1$ .

#### Value

Power of the thresholding Fisher's p-value combination test.

# References

1. Hong Zhang and Zheyang Wu. "TFisher Tests: Optimal and Adaptive Thresholding for Combining p-Values", submitted.

# See Also

stat. tfisher for the definition of the statistic.

```
alpha = 0.05#If the alternative hypothesis Gaussian mixture with eps = 0.1 and mu = 1.2:#
power.tfisher(alpha, 100, 0.05, 0.25, eps = 0.1, mu = 1.2)
```
<span id="page-9-0"></span>

Statistical power of truncated product method test under Gaussian mixture model.

#### Usage

power.tpm(alpha, n, tau1, eps =  $0$ , mu =  $0$ )

#### Arguments

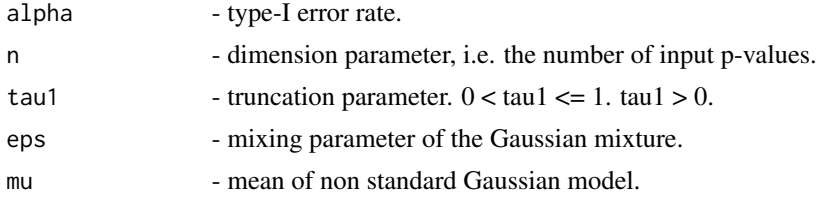

# Details

We consider the following hypothesis test,

 $H_0: X_i \sim F_0, H_a: X_i \sim (1-\epsilon)F_0 + \epsilon F_1$ 

, where  $\epsilon$  is the mixing parameter,  $F_0$  is the standard normal CDF and  $F = F_1$  is the CDF of normal distribution with  $\mu$  defined by mu and  $\sigma = 1$ .

# Value

Power of the truncated product method test.

#### References

1. Hong Zhang and Zheyang Wu. "TFisher Tests: Optimal and Adaptive Thresholding for Combining p-Values", submitted.

#### See Also

[stat.soft](#page-13-1) for the definition of the statistic.

```
alpha = 0.05#If the alternative hypothesis Gaussian mixture with eps = 0.1 and mu = 1.2:#
power.tpm(alpha, 100, 0.05, eps = 0.1, mu = 1.2)
```
<span id="page-10-0"></span>

Quantile of soft-thresholding Fisher's p-value combination statistic under the null hypothesis.

#### Usage

 $q.soft(p, n, tau1, M = NULL)$ 

# Arguments

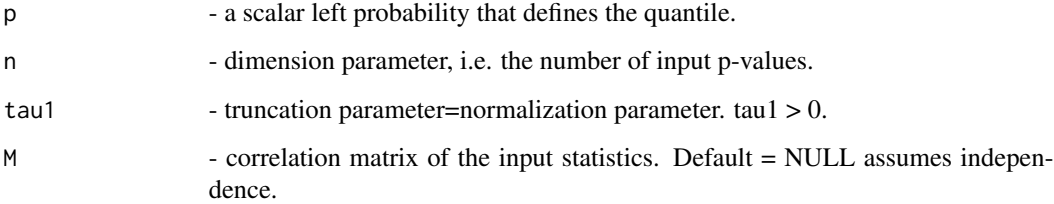

# Value

Quantile of soft-thresholding Fisher's p-value combination statistic.

# References

1. Hong Zhang and Zheyang Wu. "TFisher Tests: Optimal and Adaptive Thresholding for Combining p-Values", submitted.

#### See Also

[stat.soft](#page-13-1) for the definition of the statistic.

# Examples

## The 0.05 critical value of soft-thresholding statistic when n = 10: q.soft(p=.99, n=20, tau1 = 0.05)  $M = matrix(0.9, 20, 20) + diag(1-0.9, 20)$ q.soft(p=.99, n=20, tau1 = 0.05, M=M)

<span id="page-11-0"></span>

Quantile of thresholding Fisher's p-value combination statistic under the null hypothesis.

# Usage

```
q.tfisher(p, n, tau1, tau2, M = NULL)
```
# Arguments

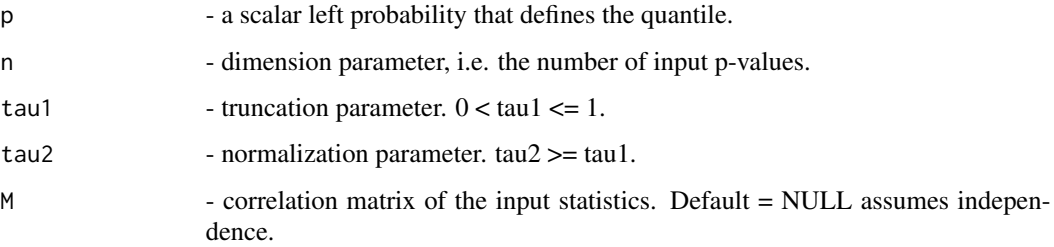

# Value

Quantile of thresholding Fisher's p-value combination statistic.

# References

1. Hong Zhang and Zheyang Wu. "TFisher Tests: Optimal and Adaptive Thresholding for Combining p-Values", submitted.

# See Also

[stat.tfisher](#page-15-1) for the definition of the statistic.

```
## The 0.05 critical value of TFisher statistic when n = 10:
q.tfisher(p=.95, n=20, tau1=0.05, tau2=0.25)
## when corrrelated
M = matrix(0.3, 20, 20) + diag(1-0.3, 20)q.tfisher(p=.95, n=20, tau1=0.05, tau2=0.25, M=M)
```
<span id="page-12-0"></span>

Quantile of truncated product method statistic under the null hypothesis.

# Usage

 $q.$ tpm $(p, n, \tau)$ tau1,  $M = NULL$ 

# Arguments

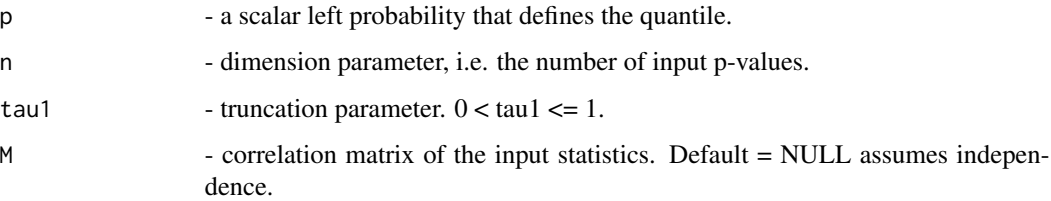

# Value

Quantile of truncated product method statistic.

# References

1. Hong Zhang and Zheyang Wu. "TFisher Tests: Optimal and Adaptive Thresholding for Combining p-Values", submitted.

2. Zaykin, D.V., Zhivotovsky, L. A., Westfall, P.H. and Weir, B.S. (2002), Truncated product method for combining P-values. Genet. Epidemiol., 22: 170–185. doi:10.1002/gepi.0042

#### See Also

[stat.tpm](#page-17-1) for the definition of the statistic.

```
## The 0.05 critical value of TPM statistic when n = 10:
q.tpm(p=.95, n=20, tau1 = 0.05)
M = matrix(0.3, 20, 20) + diag(1-0.3, 20)q.tpm(p=.95, n=20, tau1 = 0.05, M=M)
```
<span id="page-13-1"></span><span id="page-13-0"></span>

Construct soft-thresholding Fisher's p-value combination statistic.

# Usage

stat.soft(p, tau1)

# Arguments

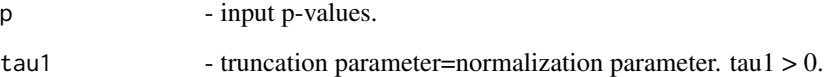

# Details

Let  $p_i$ ,  $i = 1, ..., n$  be a sequence of p-values, the soft-thresholding statistic

$$
Soft = \sum_{i=1}^{n} -2\log(p_i/\tau_1)I(p_i \le \tau_1)
$$

. Soft-thresholding is the special case of TFisher when tau1=tau2.

#### Value

Soft-thresholding Fisher's p-value combination statistic.

#### References

1. Hong Zhang and Zheyang Wu. "TFisher Tests: Optimal and Adaptive Thresholding for Combining p-Values", submitted.

```
pval <- runif(100)
stat.soft(p=pval, tau1=0.05)
```
<span id="page-14-1"></span><span id="page-14-0"></span>stat.soft.omni *Construct omnibus soft-thresholding Fisher's p-value combination statistic.*

#### Description

Construct omnibus soft-thresholding Fisher's p-value combination statistic.

# Usage

stat.soft.omni(p, TAU1, M = NULL)

# Arguments

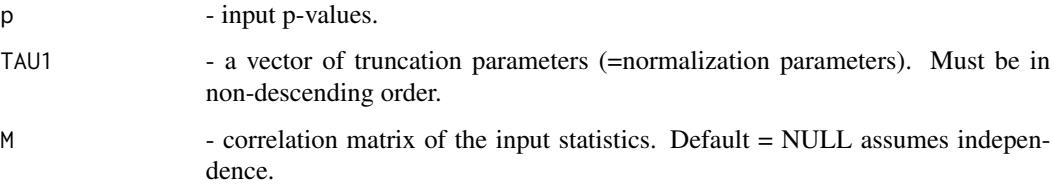

# Details

Let  $x_i$ ,  $i = 1, ..., n$  be a sequence of individual statistics with correlation matrix M,  $p_i$  be the corresponding two-sided p-values, then the soft-thresholding statistics

$$
Soft_j = \sum_{i=1}^{n} -2\log(p_i/\tau_{1j})I(p_i \le \tau_{1j})
$$

,  $j = 1, \ldots, d$ . The omnibus test statistic is the minimum p-value of these soft-thresholding tests,

$$
W_o = min_j G_j (Soft_j)
$$

, where  $G_j$  is the survival function of  $Soft_j$ .

#### Value

omni - omnibus soft-thresholding statistic.

pval - p-values of each soft-thresholding tests.

# References

1. Hong Zhang and Zheyang Wu. "TFisher Tests: Optimal and Adaptive Thresholding for Combining p-Values", submitted.

#### Examples

```
pval = runif(20)TAU1 = c(0.01, 0.05, 0.5, 1)stat.soft.omni(p=pval, TAU1=TAU1)
M = matrix(0.3, 20, 20) + diag(1-0.3, 20)stat.soft.omni(p=pval, TAU1=TAU1, M=M)
```
<span id="page-15-1"></span>stat.tfisher *Construct thresholding Fisher's p-value combination statistic.*

# Description

Construct thresholding Fisher's p-value combination statistic.

#### Usage

stat.tfisher(p, tau1, tau2)

# Arguments

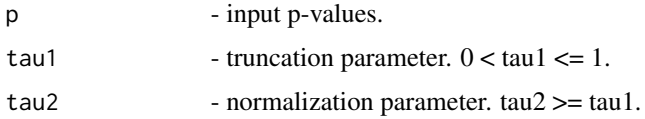

# Details

Let  $p_i$ ,  $i = 1, ..., n$  be a sequence of p-values, the thresholding Fisher's p-value combination statistic

$$
TFisher = \sum_{i=1}^{n} -2\log(p_i/\tau_2)I(p_i \le \tau_2)
$$

#### Value

Thresholding Fisher's p-value combination statistic.

#### References

1. Hong Zhang and Zheyang Wu. "TFisher Tests: Optimal and Adaptive Thresholding for Combining p-Values", submitted.

```
pval <- runif(100)
stat.tfisher(p=pval, tau1=0.05, tau2=0.25)
```
<span id="page-15-0"></span>

<span id="page-16-1"></span><span id="page-16-0"></span>stat.tfisher.omni *Construct omnibus thresholding Fisher's (TFisher) p-value combination statistic.*

#### Description

Construct omnibus thresholding Fisher's (TFisher) p-value combination statistic.

#### Usage

```
stat.tfisher.omni(p, TAU1, TAU2, M = NULL, MU = NULL, SIGMA2 = NULL,
 PØ = NULL
```
#### Arguments

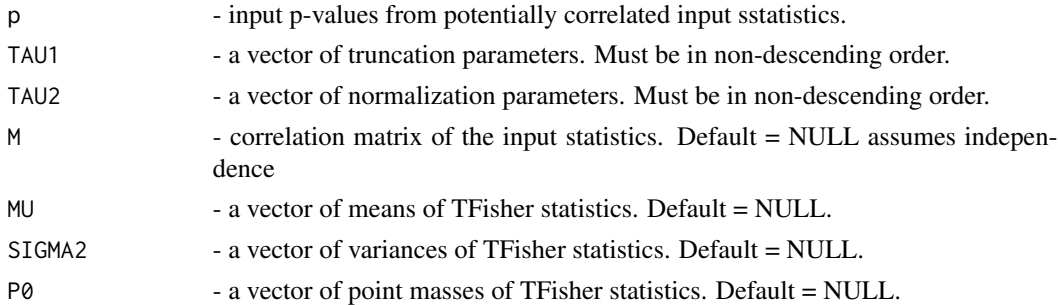

# Details

Let  $x_i$ ,  $i = 1, ..., n$  be a sequence of individual statistics with correlation matrix M,  $p_i$  be the corresponding two-sided p-values, then the TFisher statistics

$$
TFisher_j = \sum_{i=1}^n -2\log(p_i/\tau_{2j})I(p_i \le \tau_{1j})
$$

,  $j = 1, \ldots, d$ . The omnibus test statistic is the minimum p-value of these thresholding tests,

$$
W_o = min_j G_j (Soft_j)
$$

, where  $G_j$  is the survival function of  $Soft_j$ .

#### Value

omni - omnibus TFisher statistic.

pval - p-values of each TFisher tests.

#### References

1. Hong Zhang and Zheyang Wu. "TFisher Tests: Optimal and Adaptive Thresholding for Combining p-Values", submitted.

#### Examples

```
pval = runif(20)TAU1 = c(0.01, 0.05, 0.5, 1)TAU2 = c(0.1, 0.2, 0.5, 1)stat.tfisher.omni(p=pval, TAU1=TAU1, TAU2=TAU2)
M = matrix(0.3, 20, 20) + diag(1-0.3, 20)stat.tfisher.omni(p=pval, TAU1=TAU1, TAU2=TAU2, M=M)
```
<span id="page-17-1"></span>stat.tpm *Construct truncated product method statistic.*

# Description

Construct truncated product method statistic.

#### Usage

stat.tpm(p, tau1)

#### Arguments

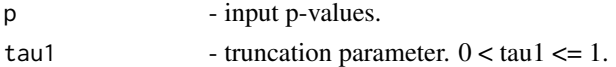

# Details

Let  $p_i$ ,  $i = 1, ..., n$  be a sequence of p-values, the TPM statistic

$$
TPM = \sum_{i=1}^{n} -2\log(p_i)I(p_i \le \tau_2)
$$

. TPM is the special case of TFisher when tau2=1.

### Value

Truncated product method statistic.

# References

1. Hong Zhang and Zheyang Wu. "TFisher Tests: Optimal and Adaptive Thresholding for Combining p-Values", submitted.

2. Zaykin, D.V., Zhivotovsky, L. A., Westfall, P.H. and Weir, B.S. (2002), Truncated product method for combining P-values. Genet. Epidemiol., 22: 170–185. doi:10.1002/gepi.0042

# Examples

pval  $\le$ - runif(100) stat.tpm(p=pval, tau1=0.05)

<span id="page-17-0"></span>

<span id="page-18-1"></span><span id="page-18-0"></span>

Construct omnibus truncated product method statistic.

#### Usage

stat.tpm.omni(p, TAU1, M = NULL)

#### Arguments

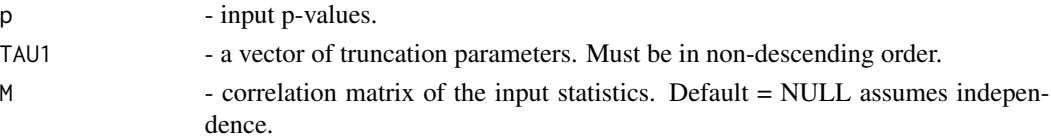

#### Details

Let  $x_i$ ,  $i = 1, ..., n$  be a sequence of individual statistics with correlation matrix M,  $p_i$  be the corresponding two-sided p-values, then the truncated product method statistics

$$
TPM_j = \sum_{i=1}^n -2\log(p_i)I(p_i \leq \tau_{1j})
$$

,  $j = 1, \ldots, d$ . The omnibus test statistic is the minimum p-value of these truncated product method tests,

$$
W_o = min_j G_j (TPM_j)
$$

, where  $G_j$  is the survival function of  $TPM_j$ .

#### Value

omni - omnibus truncated product method statistic.

pval - p-values of each truncated product method tests.

#### References

1. Hong Zhang and Zheyang Wu. "TFisher Tests: Optimal and Adaptive Thresholding for Combining p-Values", submitted.

```
pval = runif(20)TAU1 = c(0.01, 0.05, 0.5, 1)stat.tpm.omni(p=pval, TAU1=TAU1)
M = matrix(0.3,20,20) + diag(1-0.3,20)
stat.tpm.omni(p=pval, TAU1=TAU1, M=M)
```
# <span id="page-19-0"></span>Index

p.soft, [2](#page-1-0) p.soft.omni, [3](#page-2-0) p.tfisher, [4](#page-3-0) p.tfisher.omni, [5](#page-4-0)  $p.\text{tpm}, 6$  $p.\text{tpm}, 6$ p.tpm.omni, [7](#page-6-0) power.soft, [8](#page-7-0) power.tfisher, [9](#page-8-0) power.tpm, [10](#page-9-0) q.soft, [11](#page-10-0) q.tfisher, [12](#page-11-0) q.tpm, [13](#page-12-0) stat.soft, *[2](#page-1-0)*, *[8](#page-7-0)*, *[10,](#page-9-0) [11](#page-10-0)*, [14](#page-13-0) stat.soft.omni, *[3](#page-2-0)*, [15](#page-14-0) stat.tfisher, *[4](#page-3-0)*, *[9](#page-8-0)*, *[12](#page-11-0)*, [16](#page-15-0) stat.tfisher.omni, *[5](#page-4-0)*, [17](#page-16-0) stat.tpm, *[6](#page-5-0)*, *[13](#page-12-0)*, [18](#page-17-0) stat.tpm.omni, *[7](#page-6-0)*, [19](#page-18-0)